#### *1. TO PREPARE BIO-DATA…*

10 REM \* PROGRAM TO PREPARE BIO-DATA \* 20 CLS 30 INPUT "ENTER YOUR GOOD NAME ------ "; N\$ 40 INPUT "ENTER YOUR FATHER'S NAME- "; F\$ 50 INPUT "ENTER YOUR SEX------------------- "; S\$ 60 INPUT "ENTER YOUR DATE OF BIRTH--- "; D\$ 70 INPUT "ENTER YOUR QUALIFICATION-- "; Q\$ 80 INPUT "ENTER YOUR RELIGION----------- "; R\$ 90 INPUT "ENTER YOUR NATIONALITY----- "; NA\$ 100 CLS 110 PRINT "B I O – D A T A" 120 PRINT "--------------------" 130 PRINT 140 PRINT "YOUR GOOD NAME ------ "; N\$ 150 PRINT "YOUR FATHER'S NAME- "; F\$ 160 PRINT "YOUR SEX------------------- "; S\$ 170 PRINT "YOUR DATE OF BIRTH--- "; D\$ 180 PRINT "YOUR QUALIFICATION-- "; Q\$ 190 PRINT "YOUR RELIGION----------- "; R\$ 200 PRINT "YOUR NATIONALITY----- ";NA\$ 210 END *OUTPUT:*

BIO-DATA NAME......TAASEEN FATHER'S NAME............ALI DATE OF BIRTH.........16-9-2001 SEX........MALE NATIONALITY...........PAKISTANI QUALIFICATION.........WEBSITE DESIGNER RELIGION..................ISLAM

# *2. PROGRAM TO PRINT YOUR NAME 10 TIMES USING FOR-NEXT..*

- 10 REM \* PROGRAM TO PRINT YOUR NAME TEN TIMES \*
- 20 CLS

30 INPUT "ENTER YOUR NAME ========>"; N\$

40 CLS

50 PRINT "PRINTING OF NAME TEN TIMES"

- 60 PRINT "BY USING FOR-NEXT STATEMENT"
- 70 PRINT
- 80 FOR A = 1 TO 10
- 90 PRINT A; N\$
- 100 NEXT A
- 110 END

# *OUTPUT:*

PRINTING OF NAMES 10 TIMES

ENTER YOUR NAME? TAASEEN TAASEEN TAASEEN TAASEEN TAASEEN TAASEEN TAASEEN TAASEEN TAASEEN TAASEEN TAASEEN

## *3. PROGRAM TO PRINT YOUR NAME 10 TIMES USING IF-THEN*

10 REM \* PROGRAM TO PRINT YOUR NAME TEN TIMES \*

20 CLS

30 INPUT "ENTER YOUR NAME ========>"; N\$

40 CLS

50 PRINT "PRINTING OF NAME TEN TIMES"

60 PRINT "BY USING IF-THEN STATEMENT"

70 PRINT

80  $A = A + 1$ 

90 PRINT A; N\$

100 IF A = 10 THEN END ELSE 80

### *OUTPUT:*

PRINTING OF NAMES 10 TIMES USING IF-THEN

- 0 TAASEEN
- 1 TAASEEN
- 2 TAASEEN
- 3 TAASEEN
- 4 TAASEEN
- 5 TAASEEN
- 6 TAASEEN
- 7 TAASEEN
- 8 TAASEEN
- 9 TAASEEN

# *4.PROGRAM TO CALCULATE SQUARE AND CUBE OF FIRST 10 NATURAL NUMBERS*

10 REM \* PROGRAM TO CALCULATE SQUARE AND CUBES \*

20 CLS

- 30 PRINT "NUMBERS", "SQUARE", "CUBE"
- 40 PRINT
- 50 FOR A = 1 TO 10
- 60 PRINT A, A^2, A^3
- 70 NEXT A
- 80 PRINT A
- 90 END

# *OUTPUT:*

## SQUARE AND CUBE OF FIRST 10 NUMBERS

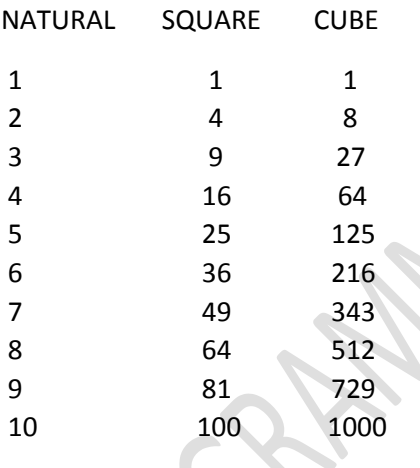

# *5.PROGRAM TO PRINT SUM OF FIRST 10 NATURAL NUMBERS*

10 REM \* PROGRAM TO PRODUCE SUM OF NUMBERS \*

20 CLS

- 30 PRINT "NUMBERS"
- 40 PRINT
- 50 FOR N = 1 TO 10
- $60$  SUM = SUM + N
- 70 PRINT N
- 80 NEXT N
- 90 PRINT
- 100 PRINT "SUM OF FIRST TEN NATURAL NUMBERS IS ";SUM
- 110 PRINT
- 120 END

#### *OUTPUT:*

sum of first 10 natural numbers

1 2 3 4 5 6 7 8 9 10 THE SUM IS... 55

# *6.PROGRAM TO PRINT NUMBERS IN ASCENDING ORDER*

10 REM \* PROGRAM TO ARRANGE NUMBERS IN ASCENDING ORDER\*

20 CLS

- 30 PRINT "NUMBERS IN ASCENDING ORDER"
- 40 PRINT
- 50 FOR A = 3 TO 28 STEP 5
- 60 PRINT A
- 70 NEXT A
- 80 END

# *OUTPUT:*

NUMBERS IN ASCENDING ORDER

- 3
- 8
- 13
- 18
- 23
- 28

# *7.PROGRAM TO PRINT NUMBERS IN DESCENDING ORDER*

10 REM \* PROGRAM TO ARRANGE NUMBERS IN DESCENDING ORDER \*

20 CLS

30 PRINT "NUMBERS IN DESCENDING ORDER"

- 40 PRINT
- 50 FOR A = 28 TO 3 STEP -5
- 60 PRINT A
- 70 NEXT A
- 80 END

# *OUTPUT:*

NUMBERS IN DESCENDING ORDER

- 28
- 23
- 18
- 13
- 8 3

# *8.PROGRAM TO PREPARE MULTIPLICATION TABLE*

10 REM \* PROGRAM TO PREPARE MULTIPLICATION TABLE \*

20 CLS

- 30 INPUT "ENTER TABLE NUMBER"; N
- 40 CLS
- 50 PRINT "TABLE OF ……………:"; N
- 60 PRINT
- 70 FOR A = 1 TO 10
- 80 PRINT N; "\*"; A; " = "; N \* A
- 90 NEXT A
- 100 END

# *OUTPUT:*

TABLE OF ANY NO

ENTER ANY NO? 7

 $7 * 1 = 7$  $7 * 2 = 14$  $7 * 3 = 21$  $7 * 4 = 28$  $7 * 5 = 35$  $7 * 6 = 42$  $7 * 7 = 49$  $7 * 8 = 56$  $7 * 9 = 63$  $7 * 10 = 70$ 

### *9.PROGRAM TO CALCULATE AVERAGE OF FOUR NUMBERS*

10 REM \* PROGRAM TO FIND THE AVERAGE OF NUMBERS \*

20 CLS

30 INPUT "ENTER FIRST NUMBER----------- "; N1

40 INPUT "ENTER SECOND NUMBER------- "; N2

50 INPUT "ENTER THIRD NUMBER---------- "; N3

60 INPUT "ENTER FOURTH NUMBER------- "; N4

70 AVG =  $(N1 + N2 + N3 + N4)/4$ 

80 PRINT "FIRST NUMBER--------------- "; N1

90 PRINT "SECOND NUMBER----------- "; N2

100 PRINT "THIRD NUMBER-------------- "; N3

110 PRINT "FOURTH NUMBER----------- "; N4

120 PRINT

130 PRINT "AVERAGE OF FOUR NUMBERS----"

140 END

#### *OUTPUT:*

FIRST NUMBER IS= 7 SECOND NUMBER IS= 4 THIRD NUMBER IS= 3 FOURTH NUMBER IS= 6

AVERAGE IS= 5

# *10.PROGRAM TO CONVERT TEMPERATURE FROM FARENHEIT TO CENTIGRADE*

10 CLS

20 PRINT "FARENHEIT INTO CENTIGRADE"

30 PRINT

40 INPUT "ENTER TEMPERATURE IN FARENHEIT";F

50 LET S=9/5\*F-32

60 PRINT "TEMPERATUE IN FARENHEIT....";F

70 PRINT

80 PRINT "CONVERTED IN CENTIGRADE....";S

90 END

### *OUTPUT:*

FARENHEIT INTO CENTIGRADE

ENTER TEMPERATURE IN FARENHEIT? 89 TEMPERATUE IN FARENHEIT.... 89

CONVERTED IN CENTIGRADE.... 128.2

# *11.PROGRAM TO CONVERT TEMPERATURE FROM CENTIGRADE TO FARENHEIT*

10 CLS

20 PRINT "CENTIGRADE INTO FARENHEIT"

30 PRINT

- 40 INPUT "ENTER TEMPERATURE IN CENTIGRADE";C
- 50 LET F=5/9\*C+32
- 60 PRINT
- 70 PRINT "TEMPERATURE IN CENTIGRADE";C
- 80 PRINT
- 90 PRINT "CONVERTED IN FARENHEIT";F
- 100 END

# *OUTPUT:*

CENTIGRADE INTO FARENHEIT

ENTER TEMPERATURE IN CENTIGRADE? 89

TEMPERATURE IN CENTIGRADE 89

CONVERTED IN FARENHEIT 81.44445

#### *12.PROGRAM TO PREPARE ELECTRICITY BILL.*

10 REM \* PROGRAM TO PREPARE ELECTRICITY BILL \* 20 CLS 30 INPUT "ENTER CONSUMER NAME ------ "; CN\$ 40 INPUT "ENTER METER NUMBER--------- "; MN\$ 50 INPUT "ENTER PREVIOUS READING---- "; PV 60 INPUT "ENTER PRESENT READING------ "; PR 70 UC = PR- PV 80 AMT = UC \* 1.25 90 CLS 100 PRINT "ELECTRICITY BILL" 110 PRINT "----------------120 PRINT 130 PRINT "CONSUMER NAME------ "; CN\$ 140 PRINT "METER NUMBER-------- "; MN\$

- 150 PRINT "PREVIOUS READING----"; PV
- 160 PRINT "PRESENT READING------"; PR
- 170 PRINT
- 180 PRINT "UNIT CONSUMED----------"; UC
- 190 PRINT "AMOUNT CHARGED------"; AMT;"/="
- 200 END

#### *OUTPUT:*

# ELETRICITY BILL

CONSUMER'S NAME:TAASEEN METER NO:8907-B PREVIOUS READING: 8797 PRESENT READING: 6567 UNITS CONSUMED.......-2230 AMOUNT CHARGED..........-1672.5 /=

#### *13.PROGRAM TO PREPARE SALARY SHEET*

10 REM \* PROGRAM TO PREPARE SALARY SHEET \* 20 CLS 30 INPUT "ENTER EMPLOYEE'S NAME ---- "; EN\$ 40 INPUT "ENTER DESIGNATION------------ "; D\$ 50 INPUT "ENTER BASIC SALARY----------- "; BS 60 INPUT "ENTER TOTAL ALLOWANCES-- "; TA 70 INPUT "ENTER TOTAL DEDUCTION----- "; TD  $80$  GS = BS+ TA 90 NS = GS- TD 100 CLS 110 PRINT "EMPLOYEE'S SALARY SHEET" 120 PRINT "-------------------130 PRINT 140 PRINT "EMPLOYEE'S NAME ---- "; EN\$ 150 PRINT "DESIGNATION------------ "; D\$ 160 PRINT "BASIC SALARY----------- "; BS 170 PRINT "TOTAL ALLOWANCES-- "; TA 180 PRINT "TOTAL DEDUCTION----- "; TD 190 PRINT 210 PRINT "GROSS SALARY----------- "; GS 220 PRINT "NET SALARY--------------- "; NS 230 END

#### *OUTPUT:*

EMPLOYEE'S SALARY SHEET

EMPLOYEE'S NAME ---- TAASEEN DESIGNATION------------ WEBSITE DESIGNER BASIC SALARY----------- 150000 TOTAL ALLOWANCES-- 15000 TOTAL DEDUCTION----- 89

GROSS SALARY----------- 165000 NET SALARY--------------- 164911

10 REM \* PROGRAM TO PREPARE MARKS SHEET \* 20 CLS 30 INPUT "ENTER STUDENT'S NAME ------ "; SN\$ 40 INPUT "ENTER ROLL NUMBER ----------- "; RN 50 INPUT "ENTER MARKS IN ENGLISH----- "; E 60 INPUT "ENTER MARKS IN SOCIOLOGY-------- "; S 70 INPUT "ENTER MARKS IN COMP. ST- "; C 80 INPUT "ENTER MARKS IN CHEMISTRY-- "; CH 90 INPUT "ENTER MARKS IN PAK. ST---- "; P 100  $MO = E + S + C + CH + P$ 110 PER = (MO \* 100) / 500 120 CLS 130 PRINT "MARKS SHEET" 140 PRINT "-------------------- " 150 PRINT 160 PRINT "STUDENT'S NAME ------ "; SN\$ 170 PRINT "ROLL NUMBER------------ "; RN 180 PRINT "MARKS IN ENGLISH-------- "; E 190 PRINT "MARKS IN SOCIOLOGY-----------200 PRINT "MARKS IN COMP.ST----"; C 210 INPUT "MARKS IN CHEMISTRY---- "; CH 220 INPUT "MARKS IN PAK.ST------"; 230 PRINT 240 PRINT "MARKS OBTAINED------------- "; MO 250 PRINT "PERCENTAGE-------------------- "; PER 260 END

#### *OUTPUT:*

STUDENT'S NAME:TAASEEN ROLL NUMBER:17 PHYSICS MARKS: 65 CHEMISTRY MARKS: 64 COMPUTER MARKS: 59 ENGLISH MARKS: 57 MATHS MARKS: 62 MAXIMUM MARKS: 500 OBTAINED MARKS: 307 PERCENTAGE: 61.4

*15.PROGRAM TO CONVERT DOLLARS INTO RUPEES*

10 CLS

20 PRINT "DOLLAR INTO RUPEES"

30 PRINT

40 INPUT "ENTER AMOUNT IN DOLLLARS";D

50 LET R=D\*25

60 CLS

70 PRINT "DOLLARS INTO RUPEES"

75 PRINT

80 PRINT "AMOUNT IN DOLLARS....";D

90 PRINT

100 PRINT "CONVERTED IN RUPEES.......";R

110 END

# *OUTPUT:*

DOLLARS INTO RUPEES

AMOUNT IN DOLLARS.... 87

CONVERTED IN RUPEES....... 2175

# *16.PROGRAM TO CONVERT RUPEES INTO DOLLARS.*

10 CLS

20 PRINT "RUPEES INTO DOLLARS"

30 PRINT

40 INPUT "ENTER AMOUNT IN RUPEES";R

50 LET D=R/25

60 CLS

70 PRINT "RUPEES INTO DOLLARS"

75 PRINT

80 PRINT "AMOUNT IN RUPEES";R

90 PRINT

100 PRINT "CONVERTED IN DOLLARS......";D

110 END

*OUTPUT:*

RUPEES INTO DOLLARS

AMOUNT IN RUPEES 108

CONVERTED IN DOLLARS...... 4.32

*17.PROGRAM TO DRAW OLYMPIC CIRCLES.*

10 CLS

20 SCREEN 1

30 CLS

40 PRINT "OLYMPIC CIRCLES"

50 CIRCLE(115,75),35

60 PAINT(115,75)

70 CIRCLE(185,75),35

80 PAINT(185,75)

90 CIRLCE(255,75),35

100 PAINT(255,75)

110 CIRCLE(150,100),35

120 PAINT(150.100)

130 CIRCLE(210,100),35

140 PAINT(210,100)

150 LOCATE 20,17 :PRINT "OLYMPIC CIRCLES"

160 END

*OUTPUT:*

*OUTPUT OF THIS PROGRAM CANNOT BE WRITTEN HERE BECAUSE IT IS A GRAPHICS PROGRAM.*

# *18.PROGRAM TO DRAW TRIANGE,HEXAGON AND RECTANGLE*

10 CLS

20 PRINT "DRAW TRIANGLE, HEXAGON AND RECTANGLE

30 CLS

40 SCREEN 1

50 DRAW "BU50BL140"

60 DRAW "E40F40L180"

70 DRAW "BU40BR100"

80 DRAW "R50F25G25L50H25E25"

90 LINE(200,20) - (300,60) , B

100 LOCATE 10,3 :PRINT "TRIANGLE" ; TAB(16) "HEXAGON" ; TAB(28)"RECTANGLE"

110 END

# *OUTPUT:*

*OUTPUT OF THIS PROGRAM CANNOT BE WRITTEN HERE BECAUSE IT IS A GRAPHICS PROGRAM.*

## *19.PROGRAM YO PROCESS THE RECORD OF 10 STUDENTS*

10 CLS

20 PRINT "RECORD OF 10 STUDENTS"

30 PRINT

40 DIM N\$(10) , S\$(10)

50 FOR A=1 TO 10

60 INPUT "ENTER NAME....";N\$(A)

70 INPUT "ENTER SEX......";S\$(A)

80 IF S\$(A) = "F" OR S\$(A) = "f" THEN F=F+1 :GOTO 110

90 IF S\$(A) = "M" OR S\$(A) ="m" THEN M=M+1 :GOTO 110

100 GOTO 70

110 NEXT A

120 CLS

130 PRINT "RECORD OF 10 STUDENTS"

140 PRINT "RECORD . NO" , "NAME OF STUDENT", "SEX"

150 FOR A= 1 TO 10

160 PRINT A,N\$(A),S\$(A)

170 NEXT A

180 PRINT

190 PRINT "TOTAL NUMBER OF MALE STUDENTS....";M

200 PRINT "TOTAL NUMBER OF FEMALE STUDENTS....";F

210 END

# *OUTPUT:*

RECORD OF 10 STUDENTS RECORD NO NAME OF STUDENT SEX

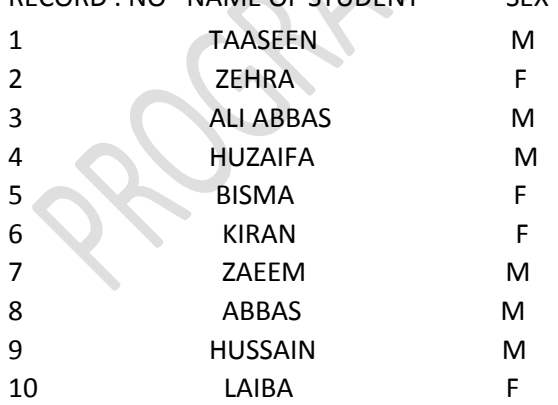

TOTAL NUMBER OF MALE STUDENTS.... 6 TOTAL NUMBER OF FEMALE STUDENTS.... 4 ROSAMING SY TAX **HAMPIO STARSHAMP**